# Міністерство освіти і науки України

Львівський національний університет природокористування Факультет механіки, енергетики та інформаційних технологій Кафедра інформаційних технологій

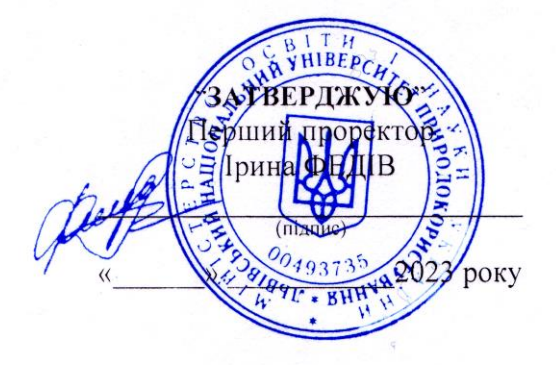

# РОБОЧА ПРОГРАМА НАВЧАЛЬНОЇ ДИСЦИПЛІНИ

# Комп'ютерні технології з основами програмування

(назва навчальної дисципліни) спеціальність 274 «Автомобільний транспорт», 133 «Галузеве машинобудування» (шифр і назва спеціальності) перший (бакалаврський) рівень вищої освіти

Львів 2023

Робоча програма навчальної дисципліни «Комп'ютерні технології з основами програмування» для студентів спеціальності 274 «Автомобільний транспорт», 133 «Галузеве машинобудування».

Розробники: Луб Павло Миронович, доцент, к.т.н. Шувар Богдан Іванович, доцент, к.е.н.

Робочу програму схвалено на засіданні кафедри інформаційних технологій

Протокол від "28" серпня 2023 року № 1

Завідувач кафедри інформаційних технологій  $\mathcal{W}$  (Тригуба А. М.)

Робочу програму схвалено на засіданні методичної комісії факультету механіки, енергетики та інформаційних технологій

Протокол від "30" серпня 2023 року № 1

Голова методичної комісії факультету  $\left[\begin{matrix} m & m \\ m & m \end{matrix}\right]$ 

/<br> $\overline{C}$ . (Ковалишин С. Й.)

# **1. Опис навчальної дисципліни**

# **Галузь знань, спеціальність, освітній ступінь**

Освітній рівень: «Бакалавр»

Галузь знань 27 «Транспорт», 13 «Механічна інженерія»

Спеціальність 274 «Автомобільний транспорт», 133 «Галузеве машинобудування»

Характеристика навчальної дисципліни: обов'язкова (цикл професійної підготовки)

Кількість кредитів – 5

Загальна кількість годин – 150

Вид контролю: екзамен

Тижневих аудиторних годин для денної форми навчання – 4

Співвідношення кількості годин аудиторних занять до самостійної і індивідуальної роботи становить  $(%):$ 

для денної форми навчання – 74

для заочної форми навчання – 20

# **Компетентності, яких набуває студент при вивченні дисципліни відповідно до освітньопрофесійної програми.**

#### **Загальні компетентності (ЗК):**

ЗК 6. Здатність використовувати інформаційні та комунікаційні технології.

ЗК 8. Здатність спілкуватися з представниками інших професійних груп різного рівня (з експертами з інших галузей знань/видів економічної діяльності)

#### **Спеціальні (фахові) компетентності (СК):**

ФК 15. Здатність застосовувати математичні та статистичні методи збирання, систематизації, узагальнення та обробки інформації.

#### **Програмні результати навчання відповідно до освітньо-професійної програми (ПРН):**

ПРН 3. Застосовувати спеціалізоване програмне забезпечення, інформаційні та інформаційно-комунікаційні технології для дослідження моделей об'єктів і процесів автомобільного транспорту, експлуатаційних властивостей автомобільних транспортних засобів, здійснення інженерних і технікоекономічних розрахунків, створення проектно-конструкторської документації та розв'язання інших задач автомобільного транспорту.

ПРН 4. Відшуковувати необхідну інформацію в науковотехнічній літературі, базах даних та інших джерелах; аналізувати та оцінювати цю інформацію.

# **2. Програма навчальної дисципліни**

# **Розділ 1. Основи комп'ютерних технологій**

#### **Тема 1. Основні тенденції розвитку комп'ютерних технологій.**

- 1. Інформаційних розвиток суспільства та цифрові трансформації.
- 2. Електронне урядування.
- 3. Різновиди, класифікація та особливості сучасних операційних систем.
- 4. Сучасні інформаційно-комунікаційні технології.

#### **Тема 2. Створення та обробка текстових документів.**

1.Редагування, форматування, збереження та друку тексту у текстовому редакторі.

2.Робота з таблицями, списками, закладками та посиланнями.

3.Використання шаблонів та макросів. Редактор формул.

4. Гіперпосилання та створення веб-сторінок.

5. Форматування текстових документів.

#### **Тема 3. Електронні таблиці та обчислення.**

1.Найпростіші обчислення у режимі конструювання електронних таблиць.

2.Формули та динамічні обчислення.

3.Графічне зображення даних у вигляді діаграм та графіків в середовищі електронних таблинь.

4. Робота з масивами даних.

5. Проведення інженерних розрахунків з використанням електронних таблиць.

#### **Тема 4. Засоби створення презентацій.**

1.Створення і показ комп'ютерних презентацій.

#### 2.Основи створення інфографіки.

#### **Тема 5. Мережеві технології.**

1. Інтернет: основні поняття та особливості роботи.

2.Мова розмітки гіпертекстових документів HTML.

3. Стилі CSS.

# **Тема 6. Бази даних.**

- 1. Теоретичні основи проектування баз даних .
- 2. Розробка бази даних з використанням СУБД.

# **Розділ 2. Програмування мовою Python**

#### **Тема 7. Вступ до програмування мовою Python.**

- 1. Створення процедурної мови Python. Призначення та основні концепції.
- 2. Порівняння мови Python з іншими мовами програмування.
- 3. Середовище програмування для Python.
- 4. Неформальний вступ до мови Python.
- 5. Елементи програмування.
- 6. Стиль запису програм Python.

#### **Тема 8. Функції та структури даних.**

- 1. Визначення та документування функцій.
- 2. Структури даних: рядки, списки, кортежі, словники.
- 3. Деякі бібліотечні модулі.

#### **Тема 9. Організація ІТ проекту.**

- 1. Особливості організації ІТ проекту.
- 2. Модулі та пакети.
- 3. Введення/виведення даних.
- 4. Помилки та виняткові ситуації.

#### **Тема 10. Класи та визначення конструкцій мови.**

- 1. Основні відомості про класи.
- 2. Синтаксис та семантика конструкцій мови.
- 3. Визначення функцій і класів.

#### **Тема 11. Вбудовані типи даних та обробка тексту.**

- 1. Вбудовані базові типи даних.
- 2. Викликувані об'єкти, інші типи вбудованих об'єктів.
- 3. Убудовані функції та вбудовані класи виняткових ситуацій.
- 4. Обробка тексту.

#### **Тема 12. Графічний інтерфейс користувача.**

- 5. Огляд графічних бібліотек.
- 6. Основи Tk.
- 7. Основні принципи роботи з PyQt4.

#### **3. Структура навчальної дисципліни**

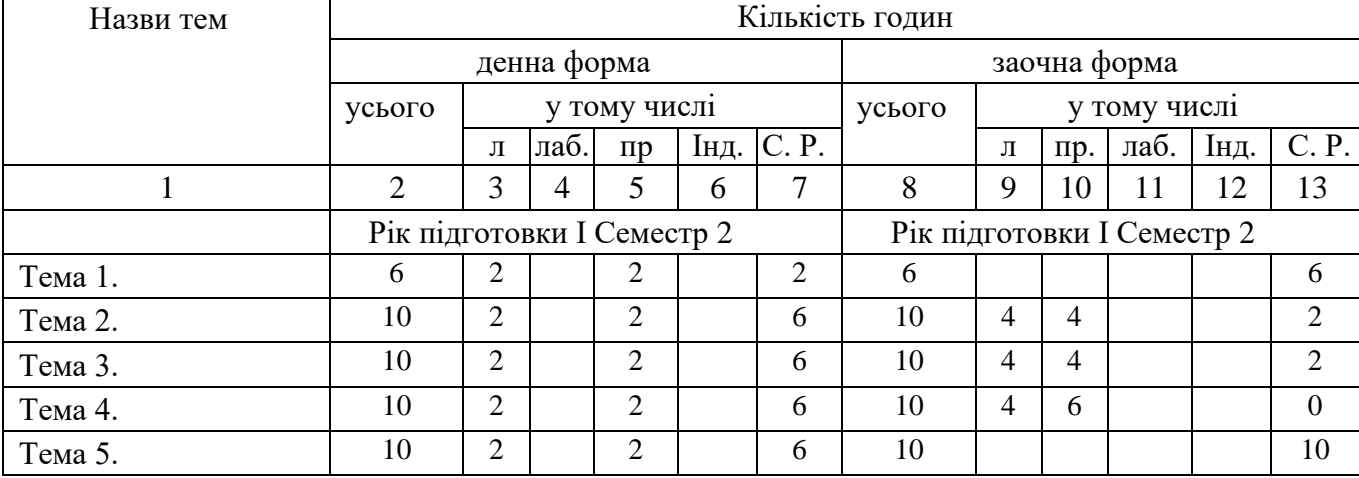

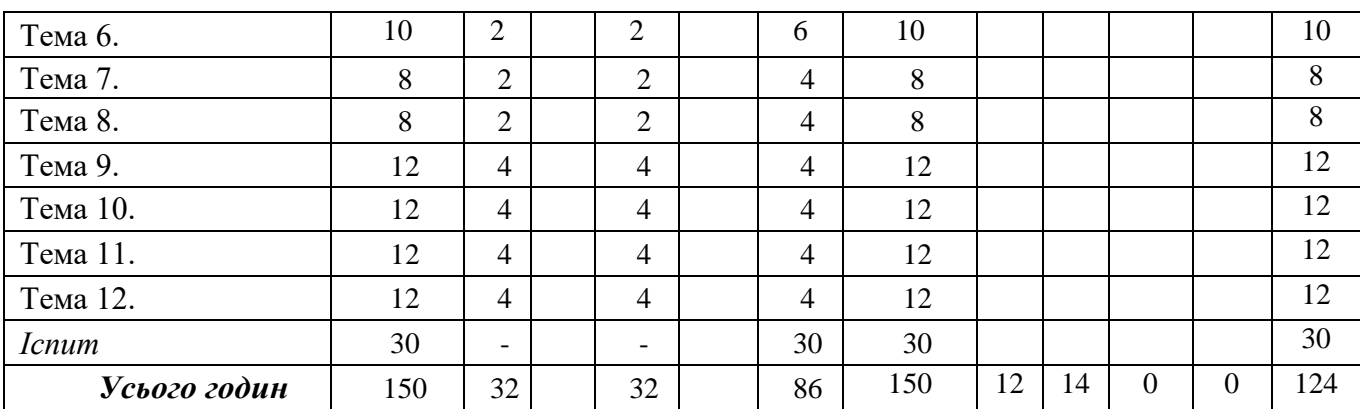

# **4. Теми практичних занять**

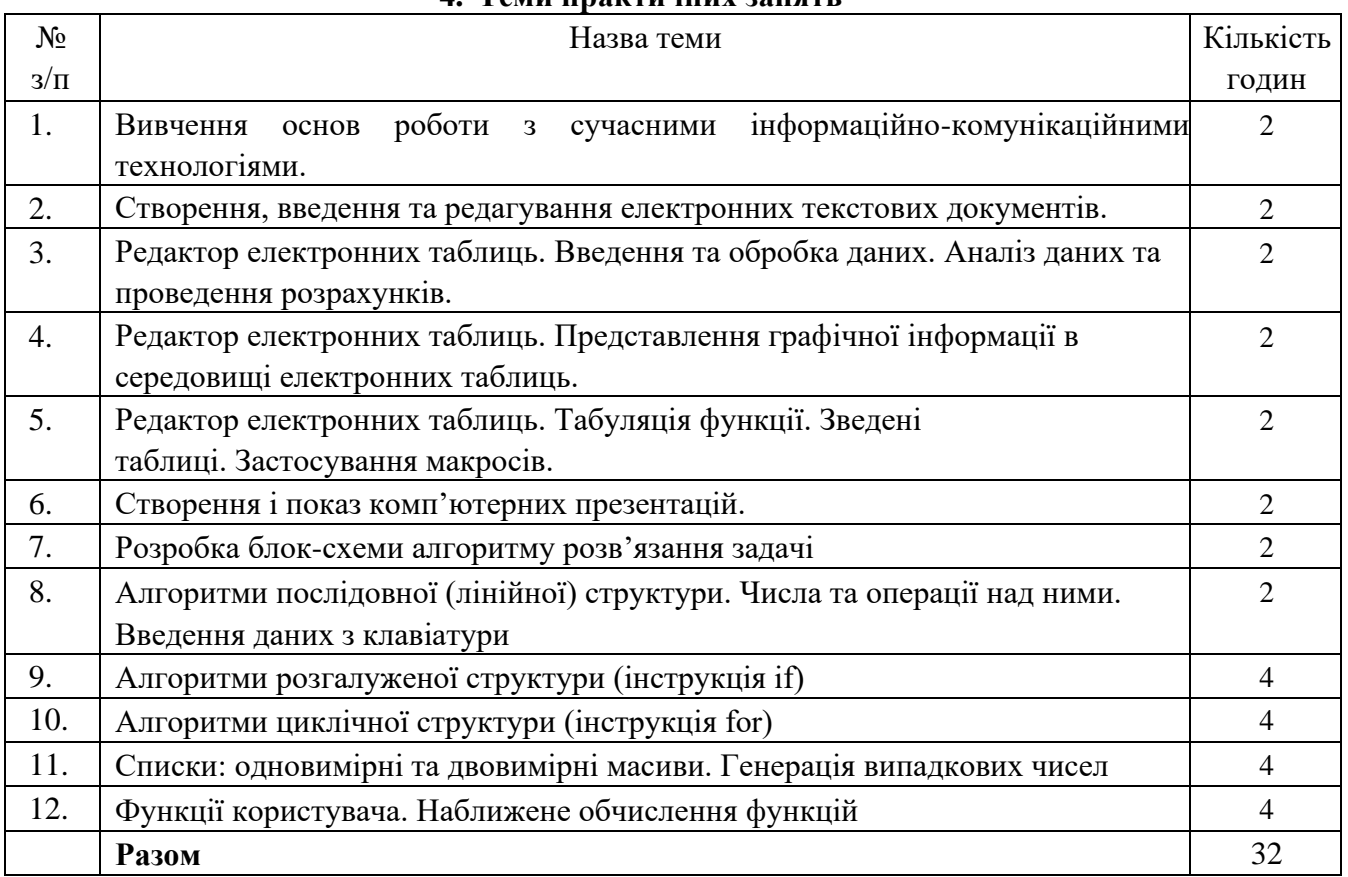

# **5. Теми, питання винесені на самостійне вивчення**

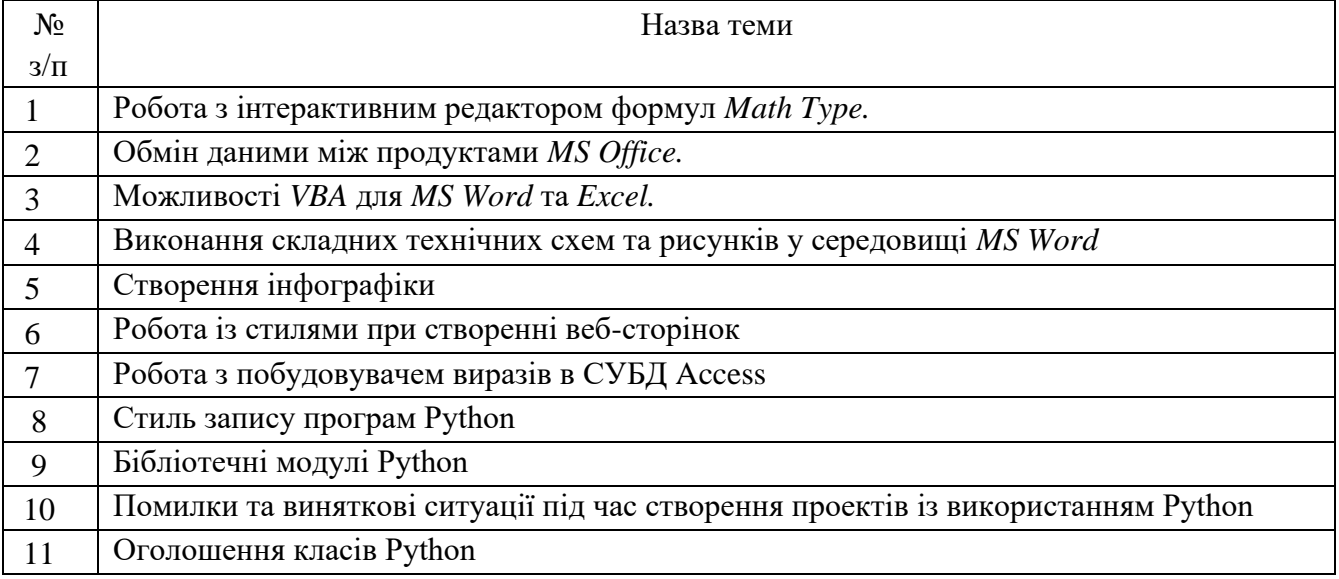

5

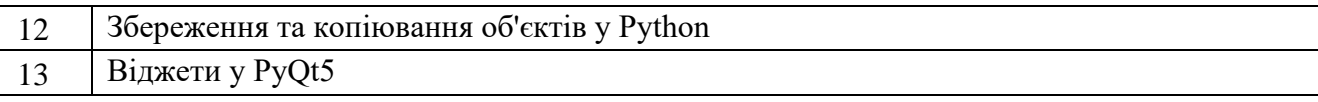

#### **6. Методи навчання**

**1. Словесні методи** (лекція, пояснення).

# **2. Наочні методи**

– ілюстрація (малюнки, таблиці, моделі тощо),

– демонстрування засобу демонстрування: навчальний фільм,

**3. Практичні методи**: комплексні проекти, практичні роботи, вправи.

# **7. Методи контролю**

1. Усне опитування (фронтальне, індивідуальне).

2. Письмова аудиторна та поза аудиторна перевірка (підготовка різних відповідей, рефератів, контрольні роботи (з конкретних питань тощо).

3. Практична перевірка (виконання лабораторної/практичної роботи, виконання комплексного тематичного завдання).

*Види контролю*: Поточний контроль, проміжна та семестрова атестація.

#### **8. Розподіл балів, які отримують студенти**

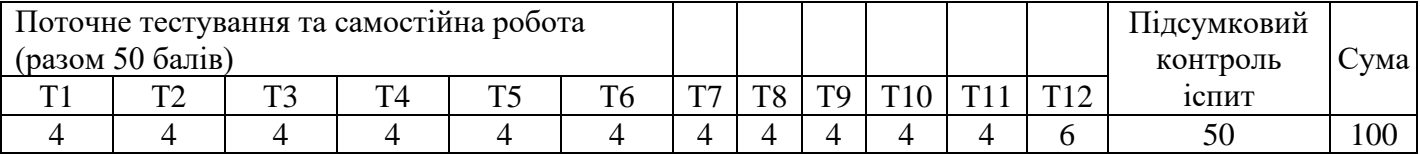

Т1, Т2 ... Т12 – теми змістових модулів.

## **9. Методичне забезпечення**

Підручники і навчальні посібники; інструктивно-методичні матеріали до семінарських, практичних і лабораторних занять; індивідуальні навчально-дослідні завдання; контрольні роботи; текстові та електронні варіанти тестів для поточного і підсумкового контролю, методичні матеріали для організації самостійної роботи студентів, виконання індивідуальних завдань. Курсових і дипломних робіт.

#### **10. Рекомендована література**

Базова

1. Інформатика. Комп'ютерна техніка. Комп'ютерні технології.: Підручник. 2-ге вид. К.: Каравелла, 2008. 640 с.

2. Програмування числових методів мовою Python : підруч. / А. В. Анісімов, А. Ю. Дорошенко, С. Д. Погорілий, Я. Ю. Дорогий ; за ред. А. В. Анісімова. К. : Видавничо-поліграфічний центр "Київський університет", 2014. 640 с.

3. Грицунов О.В. Інформаційні системи і технології Навчальний посібник [Електронний ресурс] / О.В. Грицунов. Харків, 2010. Режим доступу: [http://eprints.kname.edu.ua/20889/1/](http://eprints.kname.edu.ua/20889/1/%20Gritsunov_2.pdf) [Gritsunov\\_2.pdf](http://eprints.kname.edu.ua/20889/1/%20Gritsunov_2.pdf)

4. Комп'ютери та комп'ютерні технології: навч. посіб. / Ю. Б. Бродський, К. В. Молодецька, О. Б. Борисюк, І. Ю. Гринчук. Житомир : Вид-во «Житомирський національний агроекологічний університет», 2016. 186 с.

5. Вовкодав О.В. Сучасні інформаційні технології: Навч. Посібник / О.В. Вовкодав, Х.В. Ліп'яніна. Тернопіль, 2017. 500 с.

6. Основи програмування: методичні вказівки до виконання комп'ютерних практикумів на PYTHON з навчальної дисципліни «Основи програмування» для студентів спеціальності 122 «Комп'ютерні науки» зі спеціалізації «Інформаційні технології в біології та медицині» / Уклад. Л.М. Добровська. К.: НТУУ «КПІ ім. Ігоря Сікорського», 2017. 254 с.

# *Допоміжна*

7. Горлач В., Левченко О. Табличний процесор Excel. Львів, 1999. С. 105.

# **11. Інформаційні ресурси**

- 1. Бібліотечно-інформаційні ресурси [книжковий фонд,](http://uk.wikipedia.org/w/index.php?title=%D0%9A%D0%BD%D0%B8%D0%B6%D0%BA%D0%BE%D0%B2%D0%B8%D0%B9_%D1%84%D0%BE%D0%BD%D0%B4&action=edit&redlink=1) періодика та фонди на [електронних](http://uk.wikipedia.org/w/index.php?title=%D0%95%D0%BB%D0%B5%D0%BA%D1%82%D1%80%D0%BE%D0%BD%D0%BD%D0%B8%D0%B9_%D0%BD%D0%BE%D1%81%D1%96%D0%B9&action=edit&redlink=1)  [носіях](http://uk.wikipedia.org/w/index.php?title=%D0%95%D0%BB%D0%B5%D0%BA%D1%82%D1%80%D0%BE%D0%BD%D0%BD%D0%B8%D0%B9_%D0%BD%D0%BE%D1%81%D1%96%D0%B9&action=edit&redlink=1) бібліотеки ЛНУП, державних органів науково-технічної інформації, наукових, науково-технічних бібліотек та інших наукових бібліотек України.
- Бібліотека Національного університету "Львівська політехніка" 79013, Львів, вул. Професорська, 1;
- Бібліотека Інституту аграрної економіки НАН України 01127, м. Київ, вул. Героїв Оборони, 10;
- Бібліотека Інституту регіональних досліджень НАН України ім. М. І. Долішнього НАН України - 79026, Львів, вул. Козельницька, 4;
- Бібліотека Львівського інституту менеджменту -м. Львів, вул. Ліська, 16;
- Бібліотека Львівського національного університету ветеринарної медицини та біотехнологій ім. С.З. Гжицького - 79010, Львів, вул. Пекарська, 50;
- Бібліотека Львівського торговельно-економічного університету 79034, Львів, вул. Туган-Барановського, 10;
- Бібліотека Національного університету біоресурсів і природокористування України 01127, м. Київ, вул. Героїв Оборони, 13;
- Львівська наукова бібліотека імені В. Стефаника НАН України м. Львів, вул. В.Стефаника,
- Національна бібліотека України імені В.І.Вернадського м. Київ, Голосіївський проспект, 3.
- 2. Електронні інформаційні ресурси мережі інтернет з переліком сайтів:
	- ВНС Moodle ЛНУП: https://moodle.lnup.edu.ua
	- <https://products.office.com/ru-ru/home>
	- <https://office.live.com/start/Word.aspx?omkt=en-US>
	- [http://www.cprogramming.com](http://www.cprogramming.com/)
	- <https://www.w3schools.com/python/default.asp>
	- <https://developer.mozilla.org/en-US/docs/Web/HTML>